# **Soluções em Recebimentos**

# **Cobrança BB**

**Layout de Arquivo Remessa** 

# **CNAB400**

# *Manual Técnico*

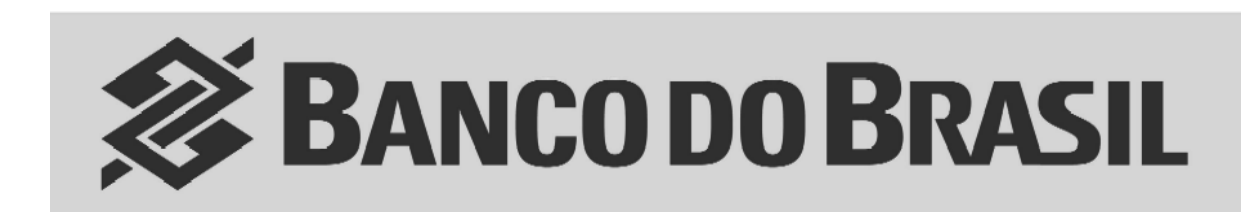

**Orientações Técnicas** 

**CONVÊNIOS COM NÚMERAÇÃO ACIMA DE 1.000.000** 

**Versão Abril 2012** 

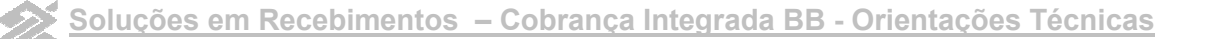

### **1. Apresentação**

**CONCEITO**: Arquivo remessa - é o conjunto de informações enviadas pelo cliente para o banco no intercâmbio por meio eletrônico.

Leiaute Proprietário do BB que conterá a relação dos títulos para cobrança de títulos.

#### **CARACTERÍSTICAS DO ARQUIVO-REMESSA:**

- a) Formato dos Registros: Fixos blocados;
- b) Organização: Seqüencial;
- c) Tamanho dos Registros: 400 bytes;
- d) Tipos de registros:
	- I **"0"** Zero **Header de arquivo**;
	- II **"7"** Sete **Registro Detalhe**
	- III **"5"** Cinco **Registro Detalhe Opcional para Multa e Envio de Boleto por e-mail e composição do campo "Seu Número/Nr. Atribuído pela Empresa com até 15 posições.**
	- IV - **"9"** Nove **Registro Trailler**
- e) Alinhamento de campos numéricos: Sempre à direita e preenchidos com zeros à esquerda;
- f) Alinhamento de campos alfanuméricos: Sempre à esquerda e preenchidos com brancos à direita.
- g) Nos campos do arquivo-remessa que possuírem DATA no formato "DDMMAA", onde:
	- I **DD** = Dia do mês;
	- $II -$  **MM** = Mês do ano:
	- $III AA =$  Ano, observado que :
		- para ano igual a 2012 = "AA" igual a 12;
		- para ano igual a 2013 = "AA" igual a 13, e assim sucessivamente.
- h) Nas instruções e mensagens, utilizar somente letras maiúsculas, sem acentuação e sem "ce cedilha";

I) Pode ser remetido mais de um arquivo para processamento no mesmo dia, desde que com dados diferentes.

#### **COMPOSIÇÃO DO ARQUIVO:**

- a) **Registro Header:** Registro obrigatório de abertura do arquivo. Contém informações da empresa, agência de relacionamento e código de identificação da empresa junto ao Banco do Brasil (Conta corrente e convênio).
- b) **Registro Detalhe:** Registro obrigatório. Contém informações detalhadas do título (Dados de Identificação da Empresa cedente, Dados de Identificação do Título, Dados de Identificação do Sacado, Comandos e Códigos de Instruções) para o processamento. No arquivo remessa pode conter mais de um Registro Detalhe por título (registro detalhe "5" opcional para cada registro detalhe "7" obrigatório).
- c) **Registro Detalhe Opcional:** Contem informações, tais como: envio de boleto por email, cobrança de multa e "seu número" com 15 posições.
- d) **Registro Trailler:** Registro obrigatório de fechamento do arquivo.

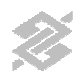

### **2. Eventos**

#### **COBRANÇA DE TÍTULOS: ARQUIVO-REMESSA**

#### **Evento**

*Entrada de Títulos* 

Registro de títulos para a Cobrança no Banco do Brasil.

#### *Instruções*

Comandos que a empresa envia ao Banco do Brasil para que o mesmo tome alguma ação relativa a um título

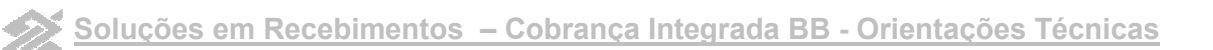

## **3. Títulos em Cobrança – Arquivo-Remessa**

### **Registro Header de Arquivo-Remessa**

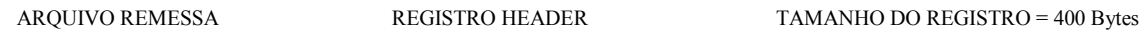

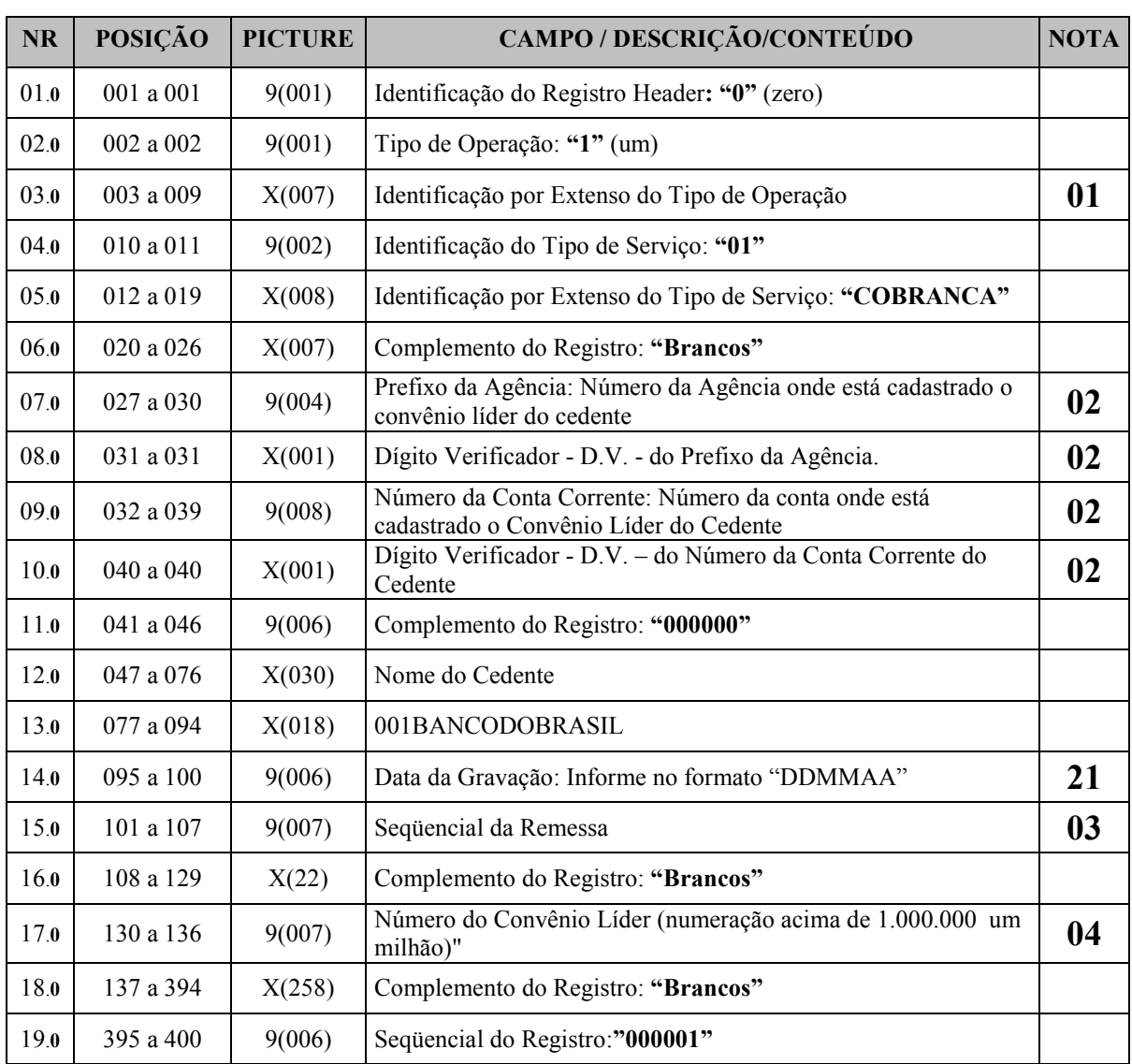

X = ALFANUMÉRICO 9 = NUMÉRICO 9 = NUMÉRICO V = VÍRGULA DECIMAL ASSUMIDA

### **Registro Detalhe de Arquivo-Remessa**

![](_page_4_Picture_185.jpeg)

 $X = ALFANUMÉRICO$  9 = NUMÉRICO 9 = NUMÉRICO V = VÍRGULA DECIMAL ASSUMIDA

### **Registro Detalhe de Arquivo-Remessa** *(Continuação)*

![](_page_5_Picture_174.jpeg)

REGISTRO DETALHE TAMANHO DO REGISTRO = 400 Bytes

![](_page_5_Picture_175.jpeg)

X = ALFANUMÉRICO 9 = NUMÉRICO 9 = NUMÉRICO V = VÍRGULA DECIMAL ASSUMIDA

### **Registro Detalhe Tipo 5 – Multa - Opcional - Remessa**

![](_page_6_Picture_187.jpeg)

 $X = ALFANUMÉRICO$  9 = NUMÉRICO  $9 = NUMÉRICO$   $V = VÍRGULA$  DECIMAL ASSUMIDA

### **Registro Detalhe Tipo 5 – e-mail - Opcional - Remessa**

ARQUIVO REMESSA REGISTRO DETALHE OPCIONAL TAMANHO DO REGISTRO = 400 Bytes

![](_page_6_Picture_188.jpeg)

#### X = ALFANUMÉRICO 9 = NUMÉRICO  $9 = NUMÉRICO$  V = VÍRGULA DECIMAL ASSUMIDA

#### **OBSERVAÇÕES:**

- a) Este registro somente será validado se o cliente estiver previamente autorizado no sistema de cobrança do BB;
- b) Os e-mail deverão conter obrigatoriamente o caractere "@" (arroba);
- c) O envio de boleto por e-mail é válido somente nas modalidades de Cobrança onde o próprio Banco do Brasil é o responsável pela impressão e expedição do boleto de cobrança, exceto nas modalidades Desconto ou Vendor;
- d) O e-mail não será enviado quando o sacado for cliente do Banco do Brasil e tiver optado pelo "Boleto Eletrônico";
- e) Poderá ser informado mais de um endereço de e-mail para o mesmo título, dentro dos limites do campo do arquivo remessa destinado a esta finalidade. (campo 03.**5**);
- f) Após a liquidação ou baixa do título, o boleto não ficará mais disponível para acesso pelo Sacado.

### **Registro Detalhe Opcional - Tipo 5 – Número do titulo do cedente com 15 posições**

![](_page_7_Picture_101.jpeg)

![](_page_7_Picture_102.jpeg)

### **Registro Trailler de Final de Arquivo**

![](_page_7_Picture_103.jpeg)

![](_page_7_Picture_104.jpeg)

# **NOTAS**

![](_page_8_Picture_138.jpeg)

![](_page_9_Picture_160.jpeg)

![](_page_10_Picture_170.jpeg)

![](_page_11_Picture_158.jpeg)

![](_page_12_Picture_174.jpeg)

![](_page_13_Picture_0.jpeg)

![](_page_13_Picture_173.jpeg)

![](_page_14_Picture_0.jpeg)

![](_page_14_Picture_134.jpeg)

![](_page_15_Picture_0.jpeg)

![](_page_15_Picture_161.jpeg)

![](_page_16_Picture_0.jpeg)

![](_page_16_Picture_185.jpeg)

![](_page_17_Picture_0.jpeg)

#### **NOTAS** *(Continuação)* **30 VALOR DO IOF/QTDE DE UNIDADES VARIÁVEIS a)** Carteira 12: - Posição 193 a 204: Informe a quantidade de unidades variáveis na data de emissão do titulo, com sete inteiros e cinco decimais - Posição 205 a 205: Informe o Tipo de Unidade Variável: - **1** - FAJTR - **2** - DOLAR - **3** - EURO - **4** - IENE - **5** - MARCO ALEMÃO - **6 -** FTR - **7** - IDTR **b)** Demais Carteiras: preencher com ZEROS. **31 VALOR DO ABATIMENTO a)** Pode ser informado o valor do abatimento quando do registro de títulos nas carteiras 11, 17 e 31 **b)** A Concessão de abatimento altera o valor nominal do título no Sistema do Banco: *Exemplo: Valor do Título: R\$ 100,00 Valor do Abatimento: R\$ 35,00 O valor do título no Sistema do Banco será registrado como R\$ 75,00.* **32 TIPO DE INSCRIÇÃO DO SACADO: 00** - ISENTO **01** - CPF **02** - CNPJ *Observações: Quando for utilizada a Modalidade de Cobrança Vinculada, Desconto ou Vendor é obrigatória a informação do CNPJ ou CPF do sacado.*  **33 NÚMERO DO CNPJ OU CPF DO SACADO**  Nas Modalidades de Cobrança Descontada e Financiada Vendor é obrigatória a informação correta do CPF ou CNPJ do sacado. O registro de títulos contendo essas informações inconsistentes serão automaticamente rejeitados. Título encaminhado para registro na Modalidade de Cobrança Vinculada, contendo CPF ou CNPJ inválido ou, ainda, a indicação de "Isento", poderá, a critério do Banco, não compor garantia. Na modalidade de Cobrança Simples este campo poderá ser preenchido com qualquer Número quando utilizado o "TIPO DE INSCRIÇÃO DO SACADO" : ISENTO. **34 NÚMERO DE DIAS PARA PROTESTO:**  Caso o campo "Comando" tenha sido preenchido com "01-Registro de títulos" e o campo "instrução codificada" tenha sido preenchido com "06", informar o número de dias corridos para protesto: de 06 a 29, 35 ou 40 dias

![](_page_18_Picture_0.jpeg)

![](_page_18_Picture_37.jpeg)

![](_page_19_Picture_0.jpeg)

# **Alterações em Relação à Versão Anterior**

![](_page_19_Picture_67.jpeg)